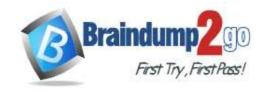

# Braindump2go Guarantee All Exams 100% Pass One Time!

> Vendor: Microsoft

> Exam Code: MB-310

**Exam Name:** Microsoft Dynamics 365 Finance

**▶ New Updated Questions from** Braindump2go

(Updated in <u>December/2021</u>)

# Visit Braindump2go and Download Full Version MB-310 Exam Dumps

## **QUESTION 168**

Manual entry of currency exchange rates must be discontinued. Currency exchange rates must use the current rate values provided by the European Central Bank. The exchange rate entries and updates must be automated. You need to configure the system.

Which two options should you use? Each correct answer presents part of the solution.

NOTE: Each correct selection is worth one point.

- A. Configure the exchange rate provider
- B. Run currency revaluation
- C. Create the currencies
- D. Configure dual currency
- E. Run the import currency exchange rate process

Answer: AE Explanation:

https://docs.microsoft.com/en-us/dynamics365/finance/general-ledger/import-currency-exchange-rates

# **QUESTION 169**

Note: This question is part of a series of questions that present the same scenario. Each question in the series contains a unique solution that might meet the stated goals. Some question sets might have more than one correct solution, while others might not have a correct solution.

After you answer a question in this section, you will NOT be able to return to it. As a result, these questions will not appear in the review screen.

A client has one legal entity, two departments, and two divisions. The client is implementing Dynamics 365 Finance. The departments and divisions are set up as financial dimensions.

The client has the following requirements:

Only expense accounts require dimensions posted with the transactions. Users must not have the option to select dimensions for a balance sheet account.

You need to configure the ledger to show applicable financial dimensions based on the main account selected in journal entry.

Solution: Configure one account structure for expense accounts and include applicable dimensions.

Does the solution meet the goal?

A. Yes B. No

Answer: B Explanation:

MB-310 Exam Dumps MB-310 Exam Questions MB-310 PDF Dumps MB-310 VCE Dumps

https://www.braindump2go.com/mb-310.html

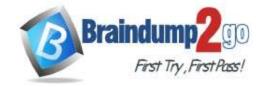

# **Braindump2go Guarantee All Exams 100% Pass**

**One Time!** 

https://docs.microsoft.com/en-us/dynamics365/finance/general-ledger/configure-account-structures

# **QUESTION 170**

A company plans to allocate revenue across occurrences by using recognition basis. Which recognition basis can you use?

- A. Mid-month split
- B. Revenue schedule
- C. Actual start date
- D. Monthly

Answer: D Explanation:

https://docs.microsoft.com/en-us/dynamics365/finance/accounts-receivable/revenue-recognition-setup

# **QUESTION 171**

You are configuring the Fixed assets module for a Dynamics 365 Finance environment.

You need to create a fixed asset.

Which two settings are required? Each correct answer presents part of the solution.

NOTE: Each correct selection is worth one point.

- A. the property type
- B. the group
- C. the number sequence
- D. the type
- E. the name

Answer: BE Explanation:

The type and number sequence are configured in the group so you don't need to enter those values. https://ellipsesolutions.com/dynamics-365-finance-operations-fixed-asset-acquisition-options/

# **QUESTION 172**

You need to configure the financial reporting fiscal calendar for Customer. What should you do?

- A. Use the closing period adjustments form.
- B. Configure the ledger calendar to include a 13th closing period
- C. Use the ledger calendar to set up the 4-5-4 calendar
- D. Configure the fiscal calendar to include a 13th closing, period

# Answer: A

# **QUESTION 173**

You plan to manage delinquent customers by monitoring the collection process in Dynamics %5 Finance. You need to use the Collections list pane to monitor the collection process. What must you do first?

- A. Set up customer groups
- B. Age customer balances.
- C. Set up customer pouts.
- D. Update financials

# Answer: C

# **QUESTION 174**

You are using Microsoft Dynamics 365 finance

MB-310 Exam Dumps MB-310 Exam Questions MB-310 PDF Dumps MB-310 VCE Dumps

https://www.braindump2go.com/mb-310.html

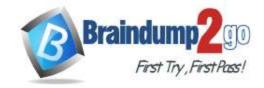

# **Braindump2go Guarantee All Exams 100% Pass**

**One Time!** 

You need to acquire a fixed asset.

What are three possible ways to achieve the goal? Each correct answer presents a complete solution. NOTE: bath collect selection is worth one point.

- A. Select a fixed asset account type and transaction type acquisition in a general journal.
- B. Eliminate an investment project once it is finished
- C. Use a budget plan.
- D. Select a fixed asset procurement category on the purchase order line
- E. Use a sates invoice.

Answer: ABD

## **QUESTION 175**

A company uses Microsoft Dynamics 365 Finance to manage fixed assets.

The company uses laptops every three years and then sells the laptops externally.

You need 10 process laptop sales.

What should you do?

- A. Create a fixed asset disposal journal
- B. Create a sales order tor the sale of the asset.
- C. Use a free text invoke to record the sale
- D. Use an inventory movement journal to record the disposal.

Answer: A

# **QUESTION 176**

A company manufactures air filtering units few industrial manufacturing plants. During the acquisition of one of the components that is used in the unit, an agreement is reached that the \$25.000 component mil be paid for in the following schedule:

- The first payment will be \$10,000
- The remaining balance will be distributed equally and due on the 15m of the month for the next three months.

You need to configure the system for the payment schedule.

What should you do?

- A. Enter \$25,000 in the Amount of Transaction Quantity field.
- B. Use the Specified allocation method.
- C. Set the Fixed allocation method Rued Amount field lot the monthly amount.
- D. Specify a fixed quantity payment of 5.

Answer: C

# **QUESTION 177**

You are implementing Dynamics 365 Finance.

Subledger entries must transfer automatically to the general lender.

You need to configure a hatch transfer rule

Which two options should you select? Each correct answer presents a complete solution.

NOTE: Each correct selection is worth one point

- A. Scheduled batch
- B. Scheduler job
- C. Batch jobs
- D. Asynchronous

Answer: D

MB-310 Exam Dumps MB-310 Exam Questions MB-310 PDF Dumps MB-310 VCE Dumps

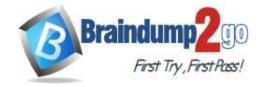

# **Braindump2go Guarantee All Exams 100% Pass**

**One Time!** 

## **QUESTION 178**

A customer uses bank reconciliation functionality In Dynamics 365 Finance.

The customer finds a transaction in a closed fiscal period that must be corrected.

You need to correct the transaction.

How should you nuke this correction?

- A. Use the Correction amount field.
- B. Open the fiscal period.
- C. Create a new line for the transaction in the closed period.
- D. Create a new line for the transaction in an open period

Answer: B

# **QUESTION 179**

A company uses Microsoft Dynamics 365 finance to manage customer support contracts.

You need to validate a revenue recognition schedule for a customer, in which two pages can you view the revenue recognition schedule? Each correct answer presents a complete solution.

NOTE: Each correct selection is worth one point.

- A. an invoiced sales order
- B. the revenue schedule details
- C. the revenue schedules
- D. an invoiced purchase order
- E. The revenue recognition schedule

Answer: AE

# **QUESTION 180**

A company uses Microsoft Dynamics 365 Finance.

You create revenue allocation schedules for items.

You need to link a revenue allocation schedule to an item.

Which two pages should you use? Each correct answer presents a complete solution.

NOTE: Each correct selection is worth one point.

- A. Item posting profile
- B. Charges group
- C. Released item
- D. item group
- E. Revenue allocation journal

Answer: CD